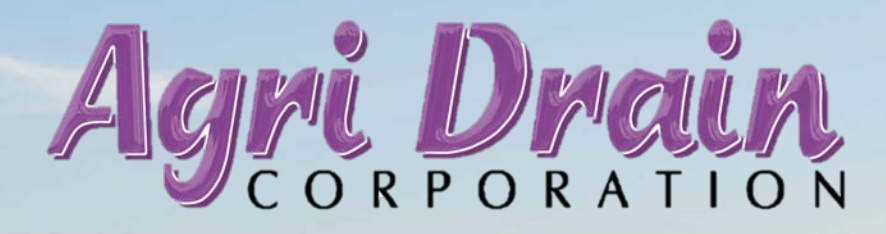

**Smart Drainage System®**

Technical service provided by:

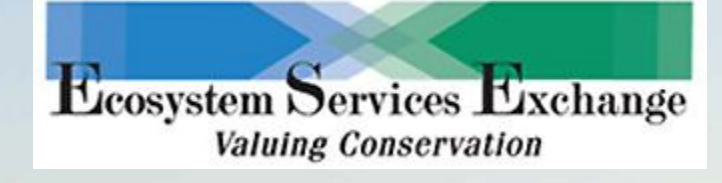

# **With Agri Drain's Smart Drainage System, you control the water level in your field remotely.**

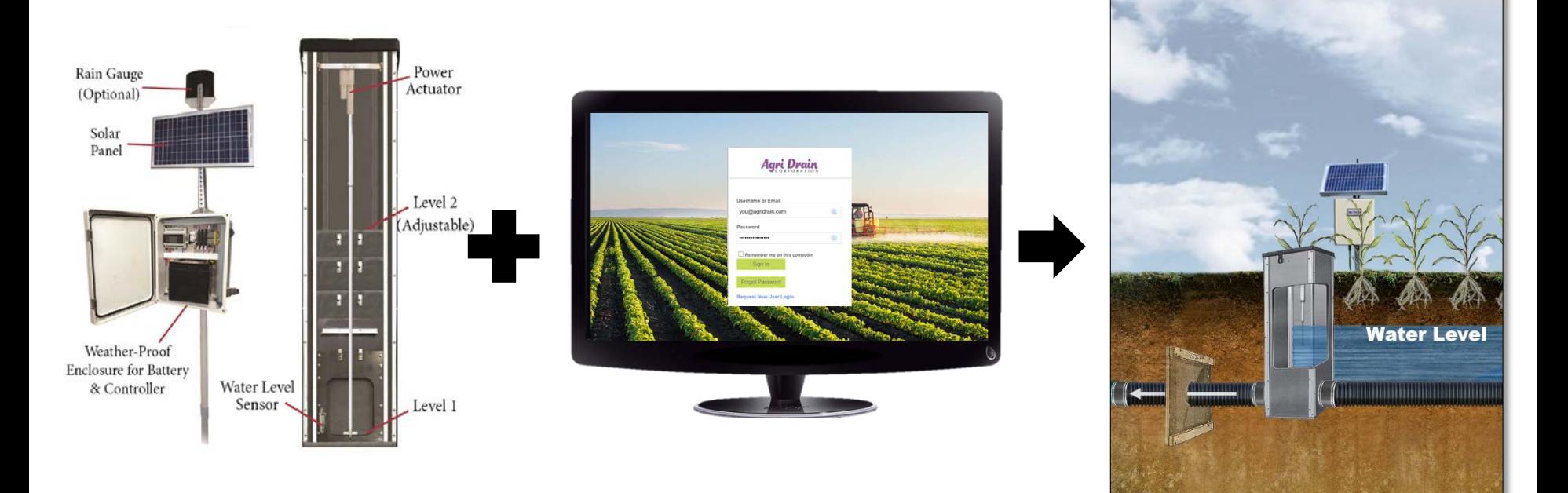

**Automated Water Level Control Structure Smart Drainage Website Field Water Level**

# **The Smart Drainage System gives you the ability to maximize yields while reducing nutrient loss.**

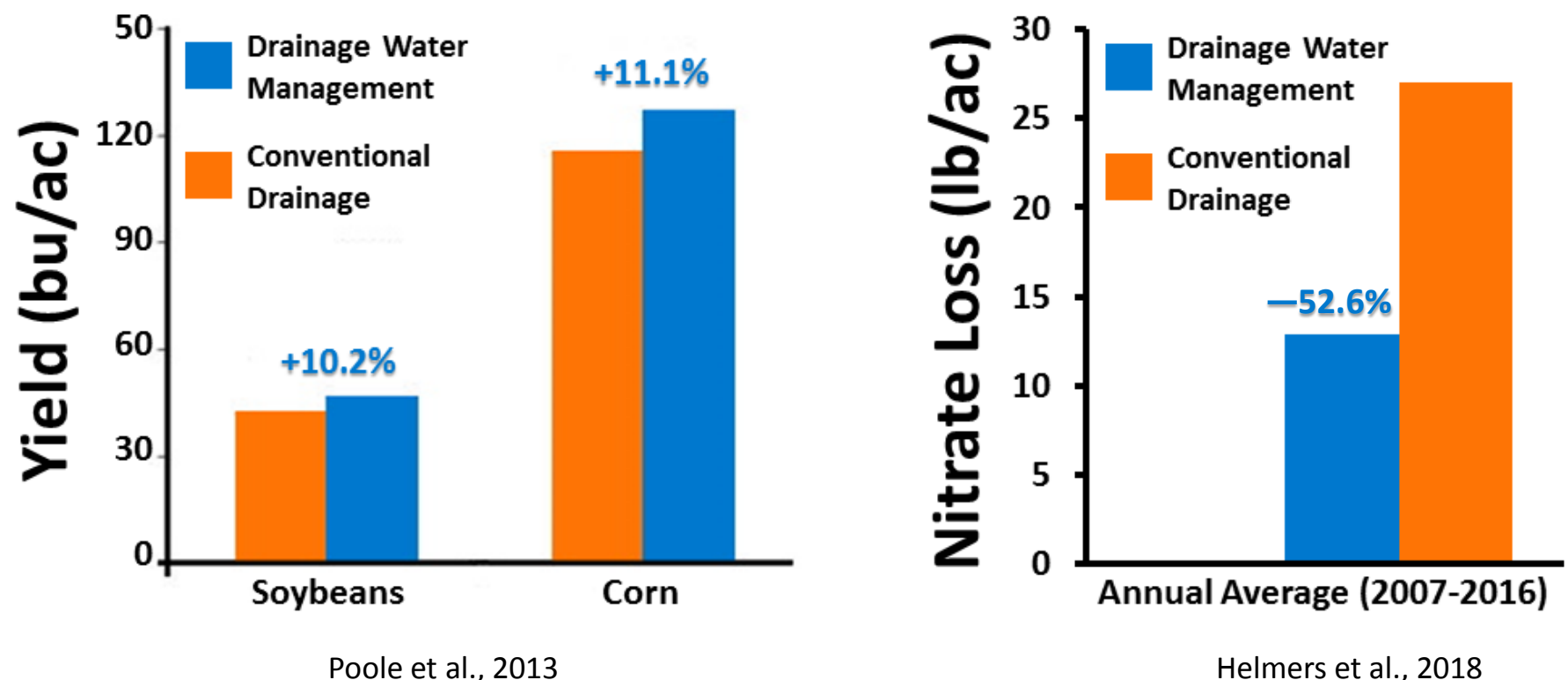

**The Smart Drainage System helps protect your field from two of the most common causes of crop loss.**

#### **Causes for Loss (1955-2010)**

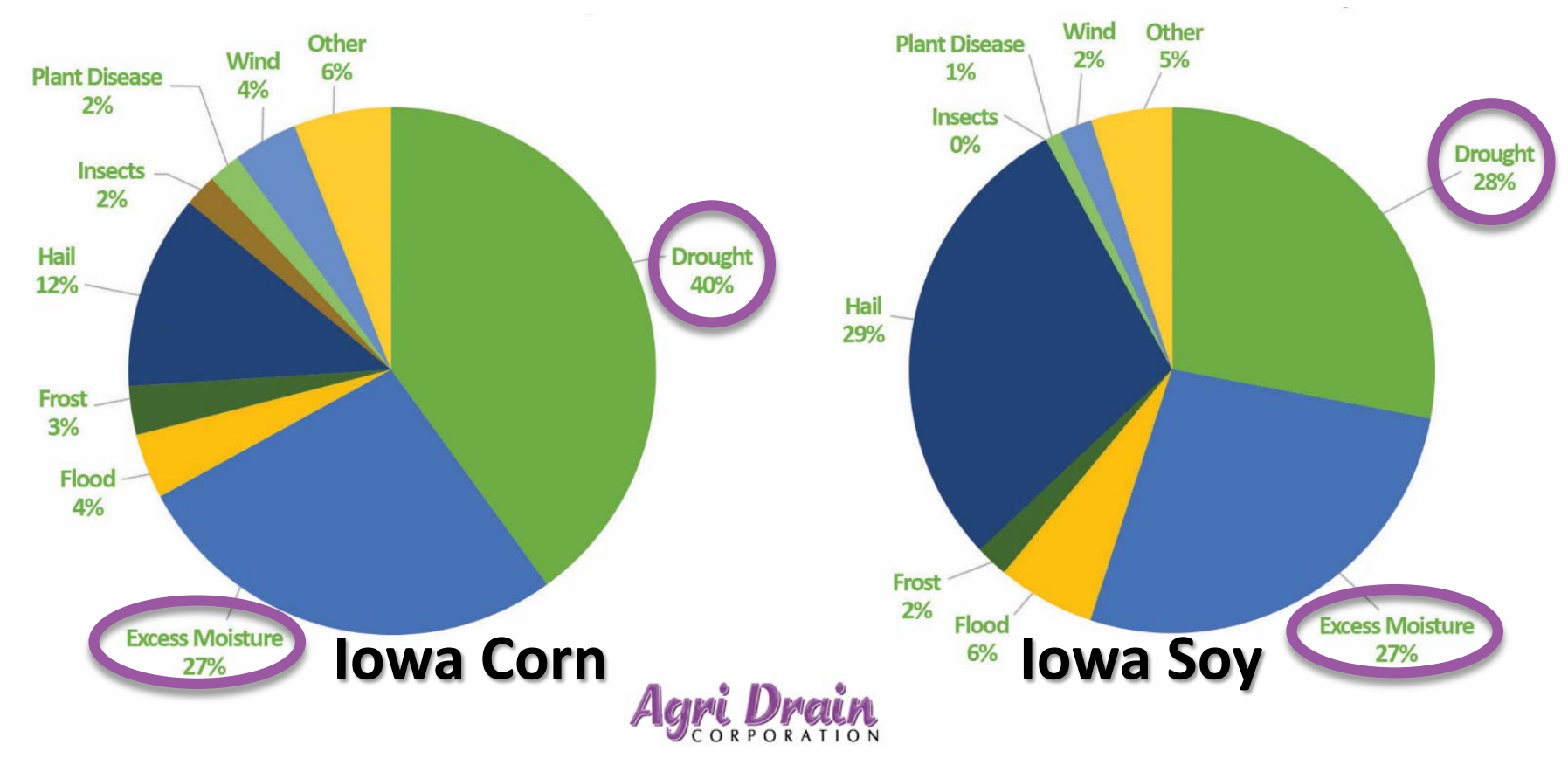

### **The water level is optimized for each season and soil moisture condition.**

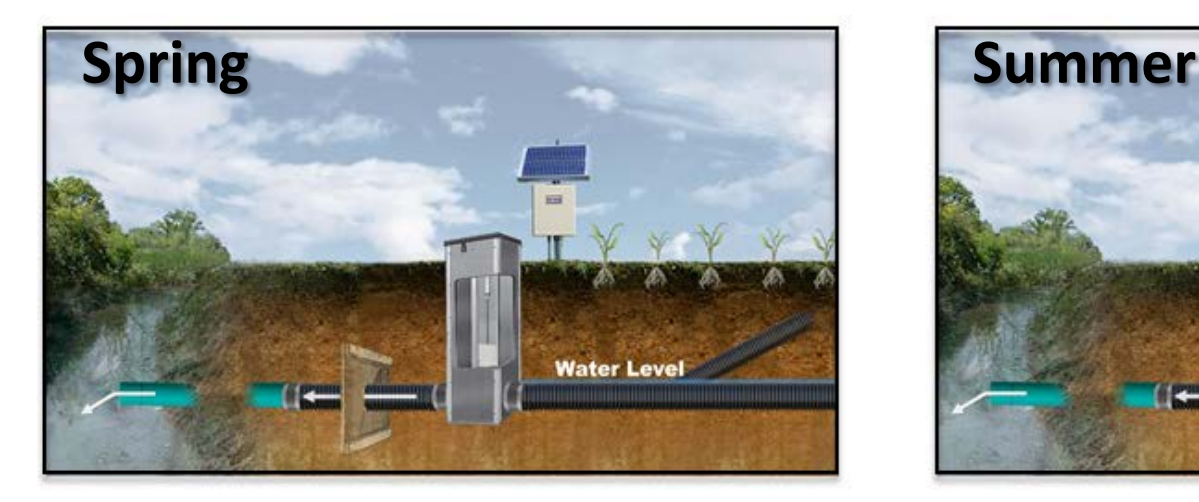

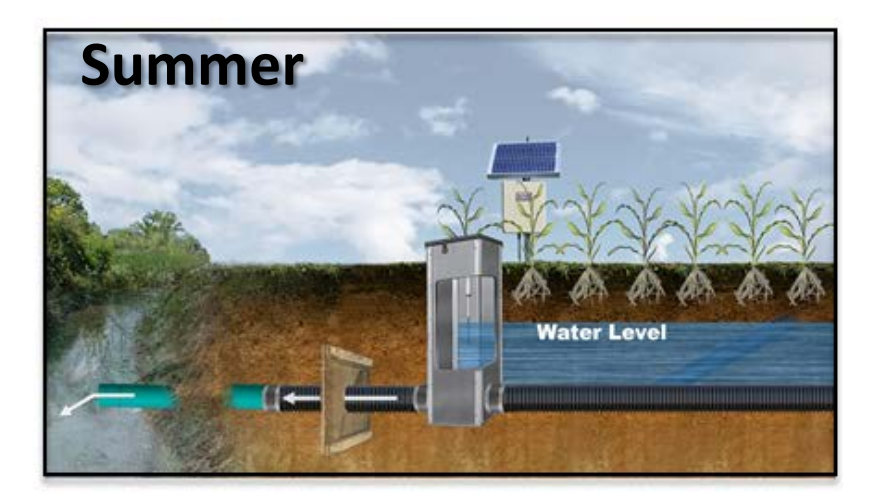

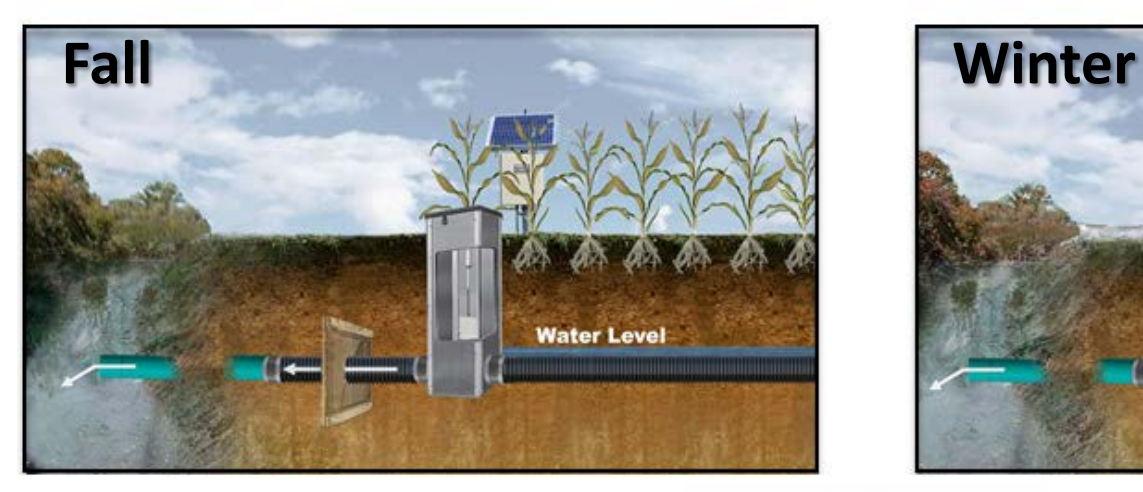

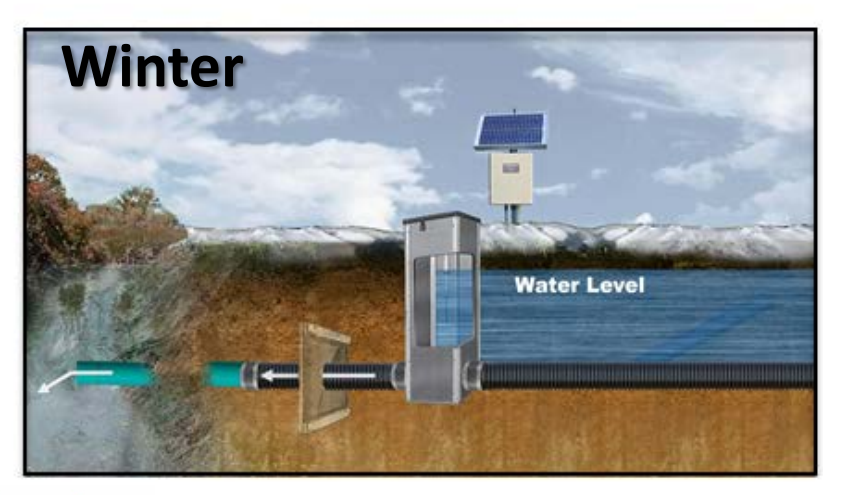

# **The Automated Water Level Control Structure (AWLCS) does the work for**

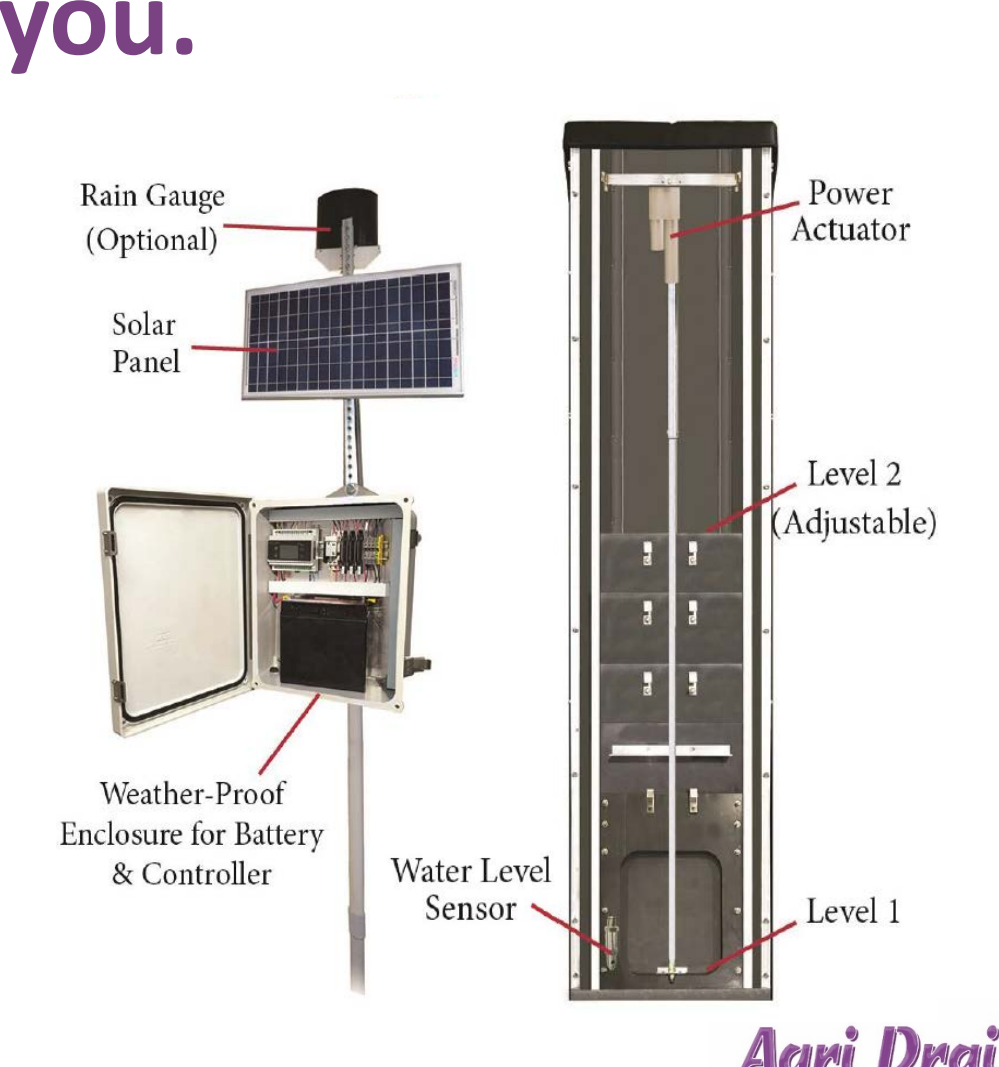

- Open and close on-demand or automatically based on desired set points.
- Operates in drainage water management or irrigation mode.
- Components slide into tracks of an inline structure.
- 365 water level set points.
- 4 water level timers.
- 4 drain duration timers.
- Available for pipe sizes up to 15" diameter.

# **You control everything through the Smart Drainage website.**

- Program, monitor, and record site conditions from your cell phone, laptop, or tablet.
- Send commands to open or close the valve within your structure.
- Manage structure settings and set points.
- View valve status, water level, flow rates, and battery level.

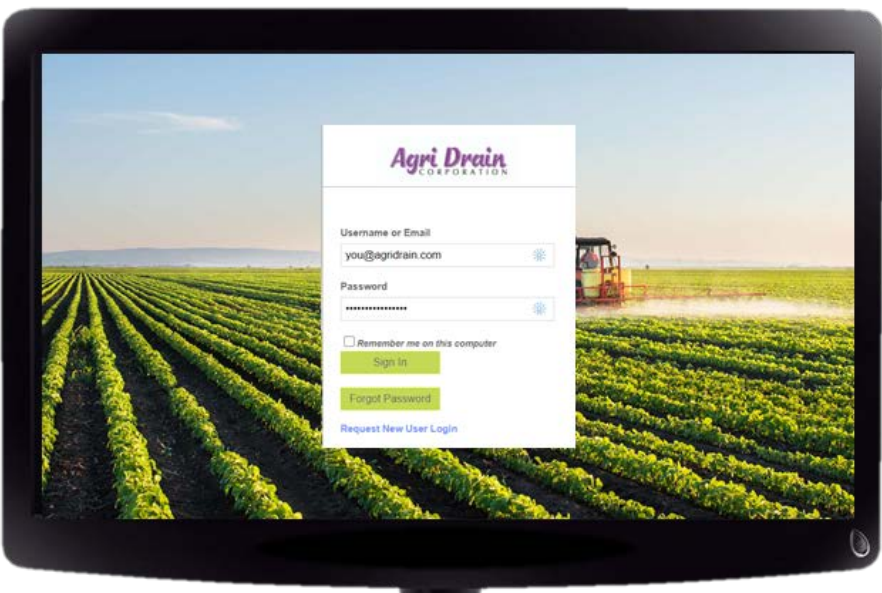

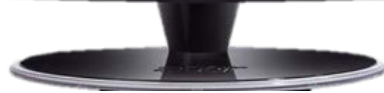

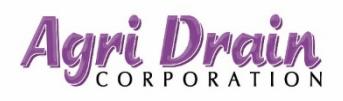

# **You'll get started by logging in.**

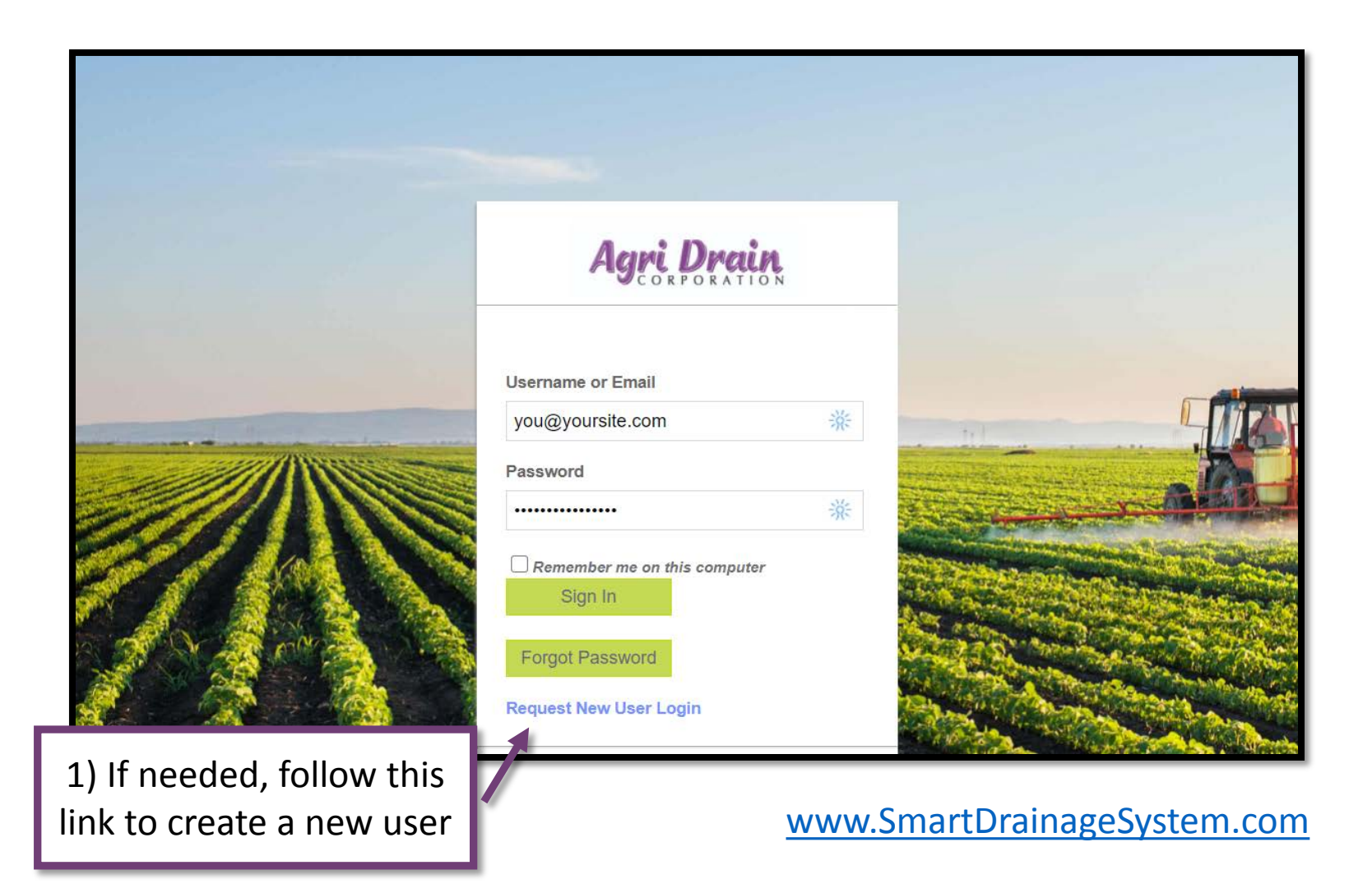

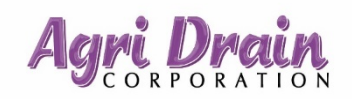

# **On the dashboard, you can view your AWLCS device (***asset***) in a grid,**

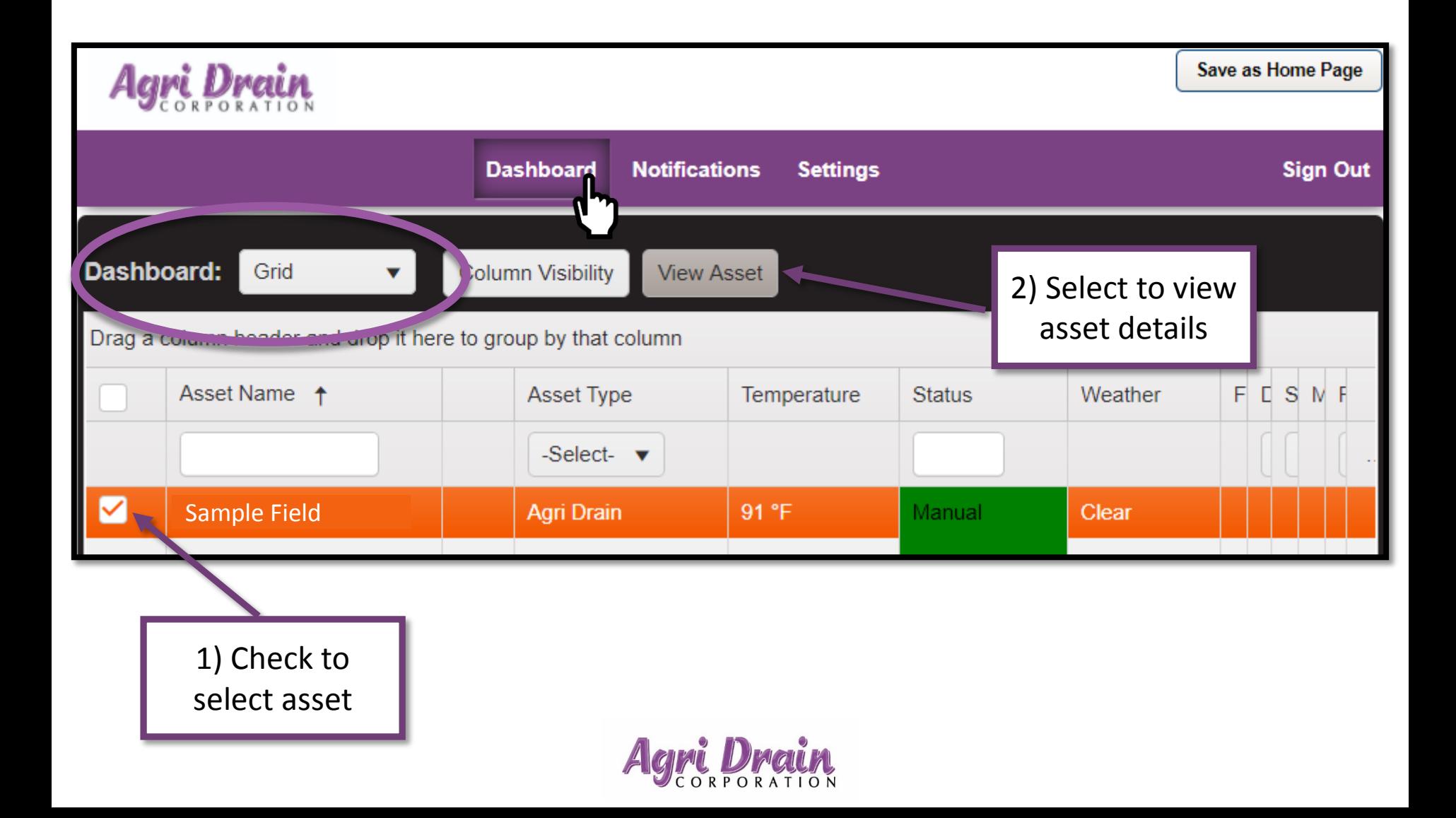

# **or see your AWLCS device (***asset***) on the map.**

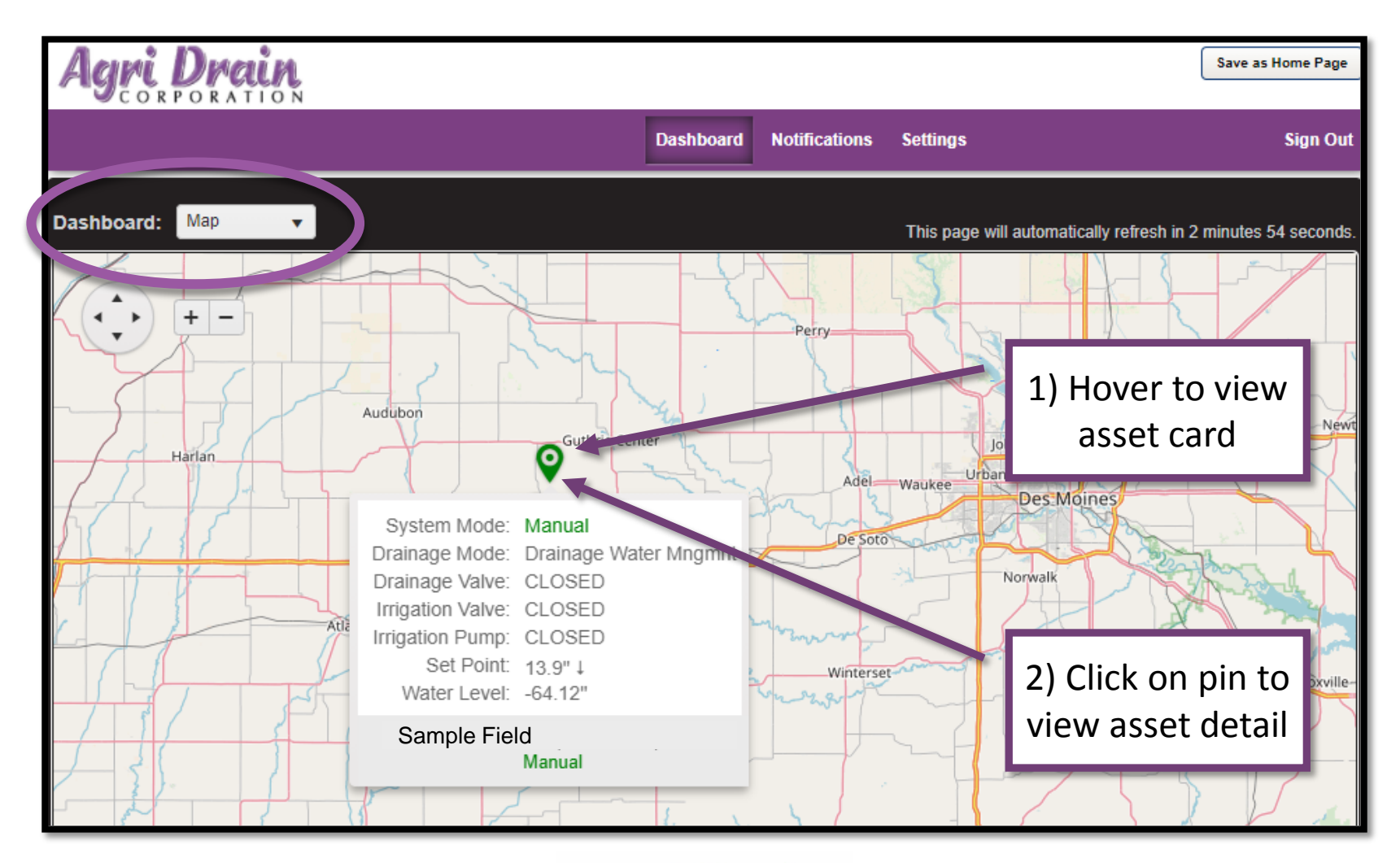

### **On the status tab you can view and manage your AWLCS settings.**

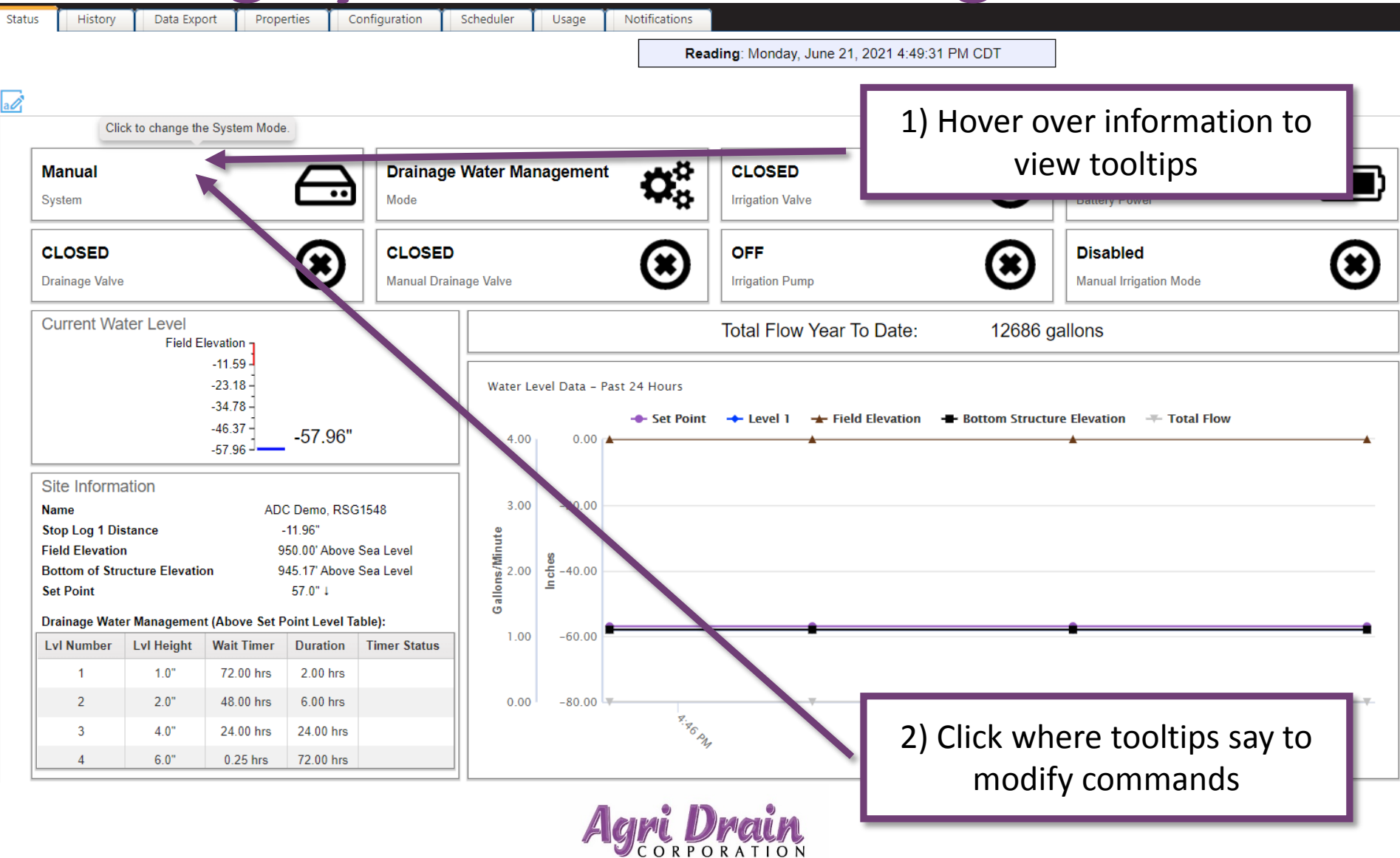

#### **The water level chart shows details about each data point.**

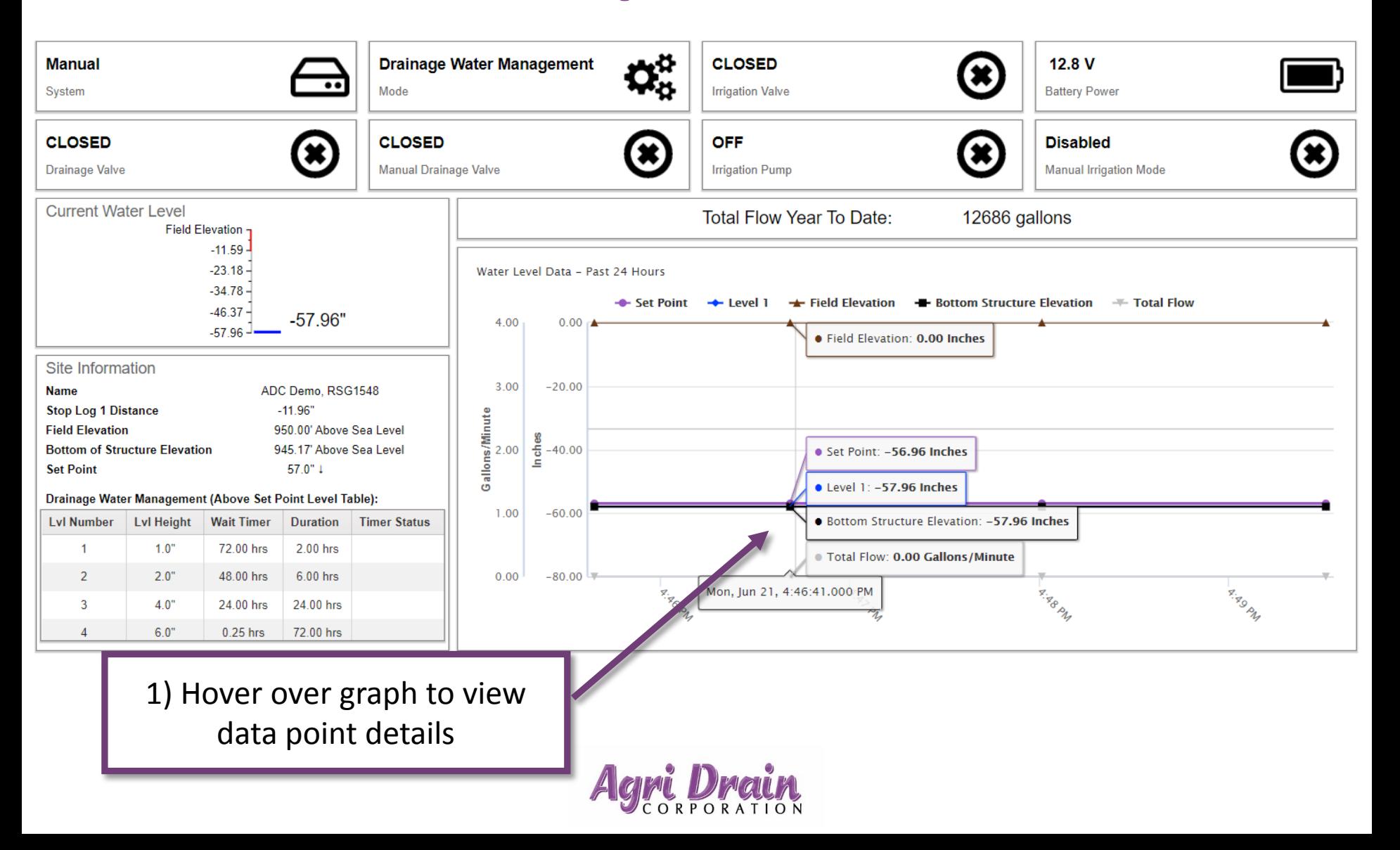

### **The history tab lets you set a date range to view.**

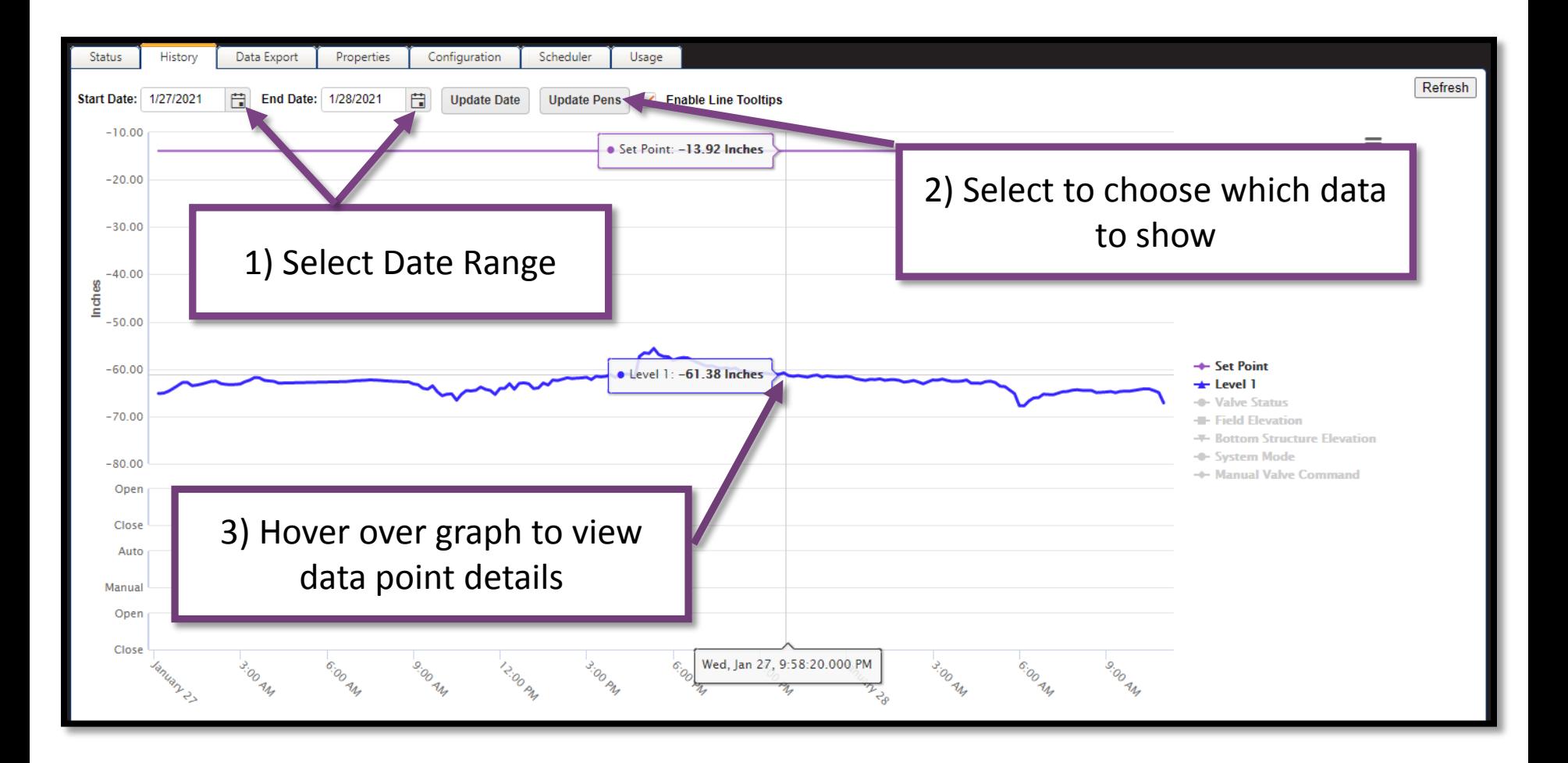

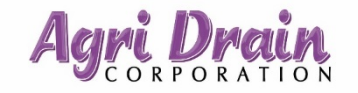

# **On the data export tab you can select a range of water level data to export as a CSV.**

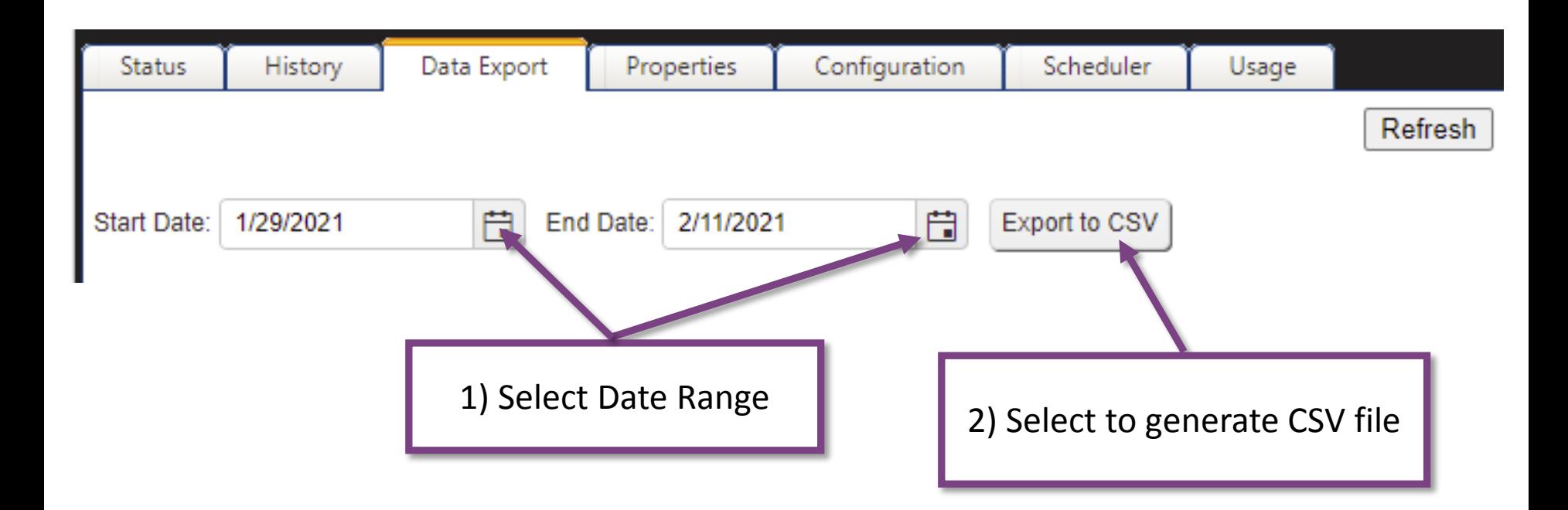

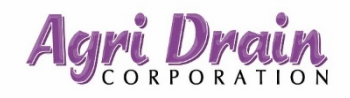

# **The properties tab can be used to apply math and logic functions to data collected by the AWLCS system.**

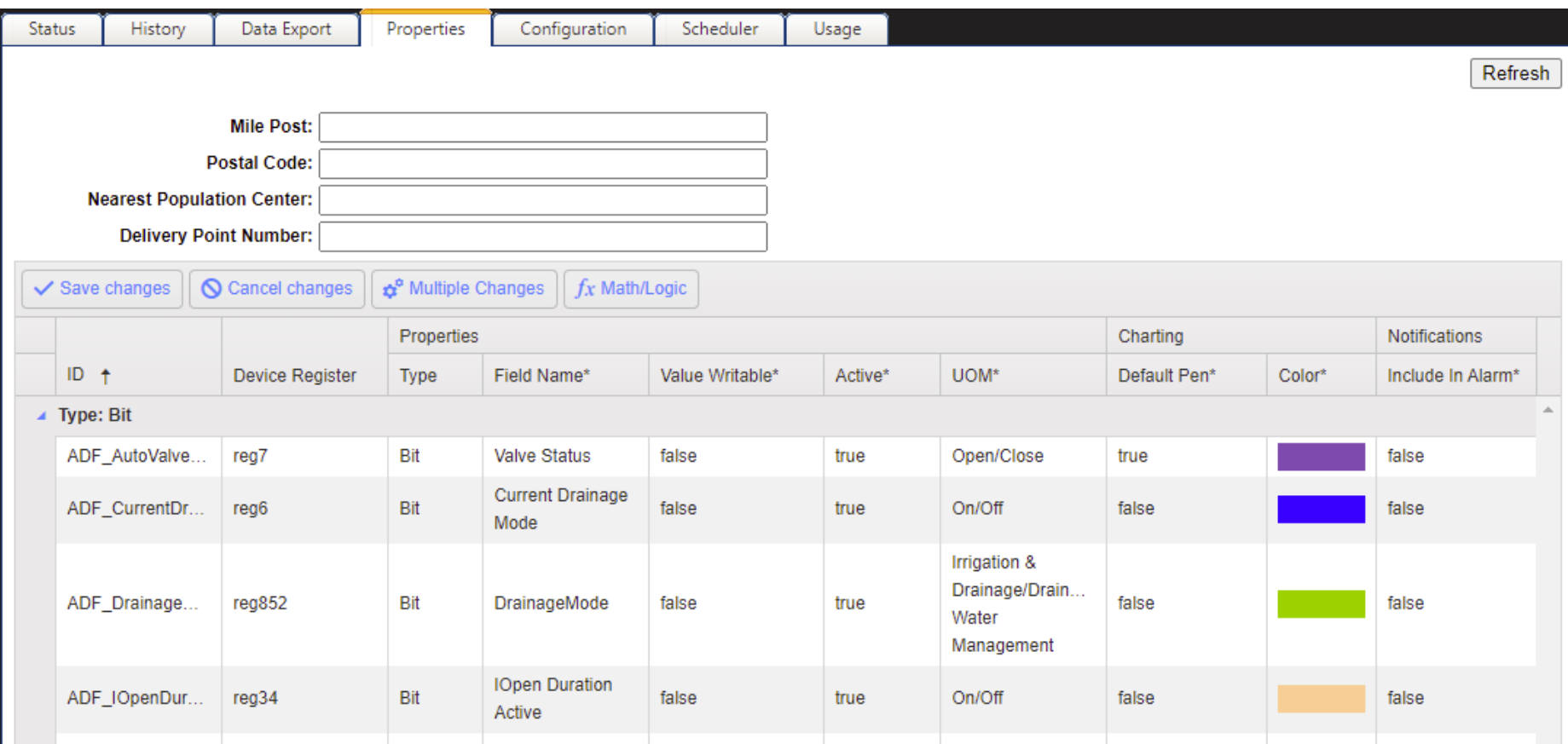

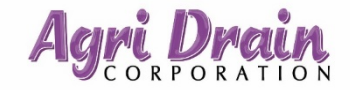

### **The configuration tab allows you to input details of your AWLCS system.**

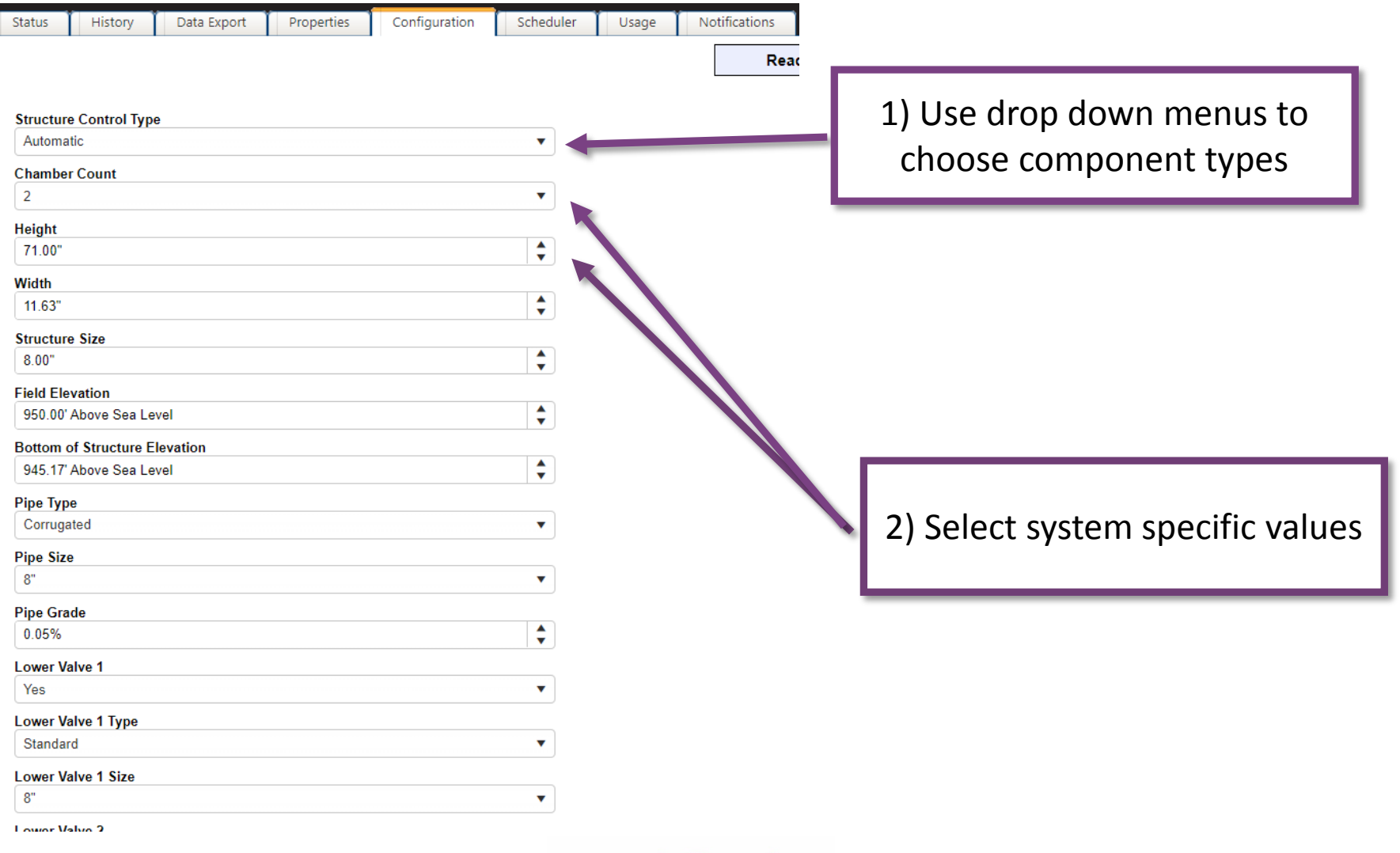

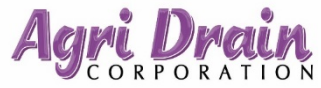

# **On the scheduler tab you can automate the system management.**

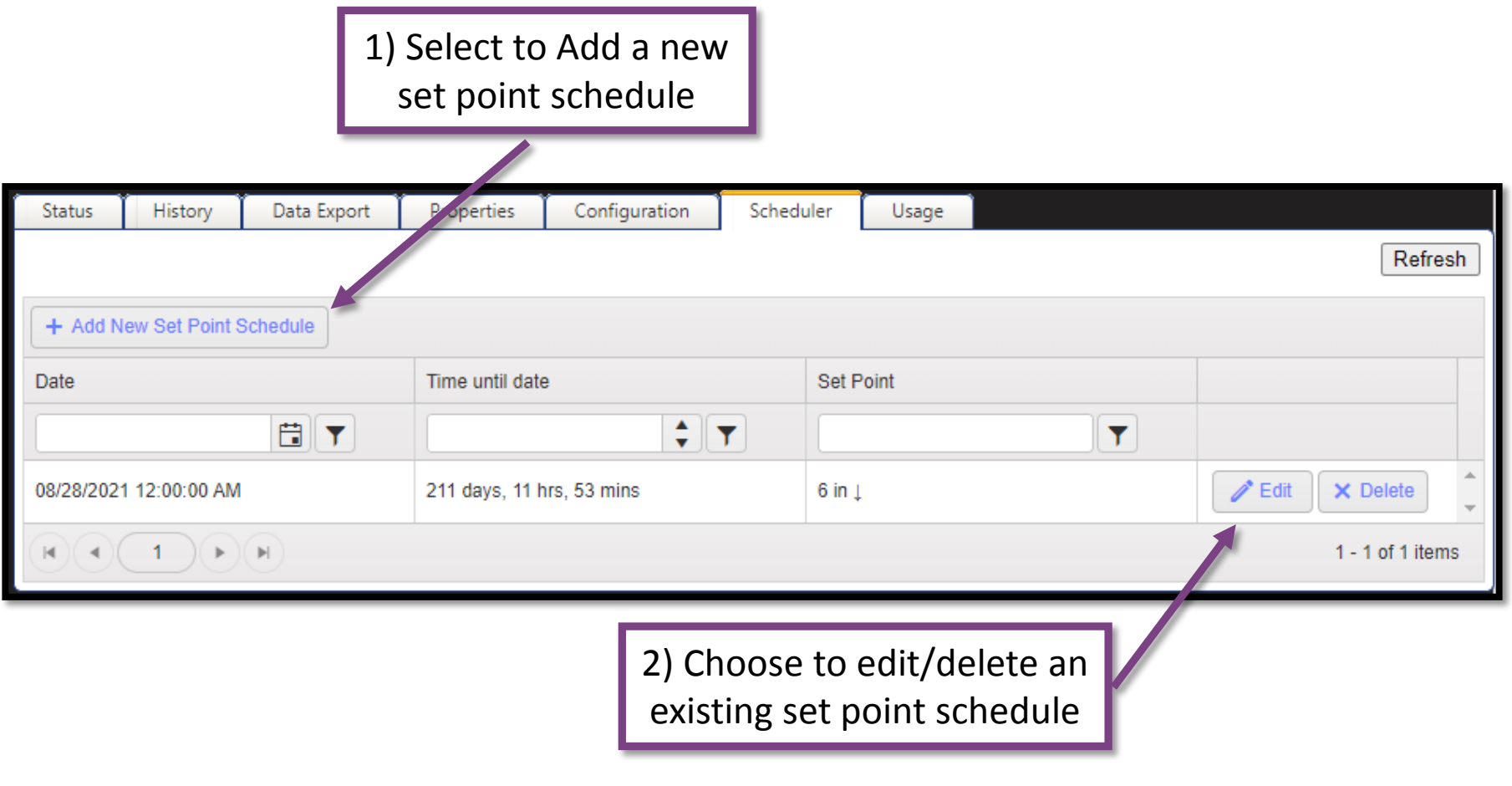

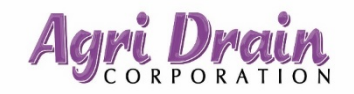

#### **You can add or edit management set points and their schedule.**

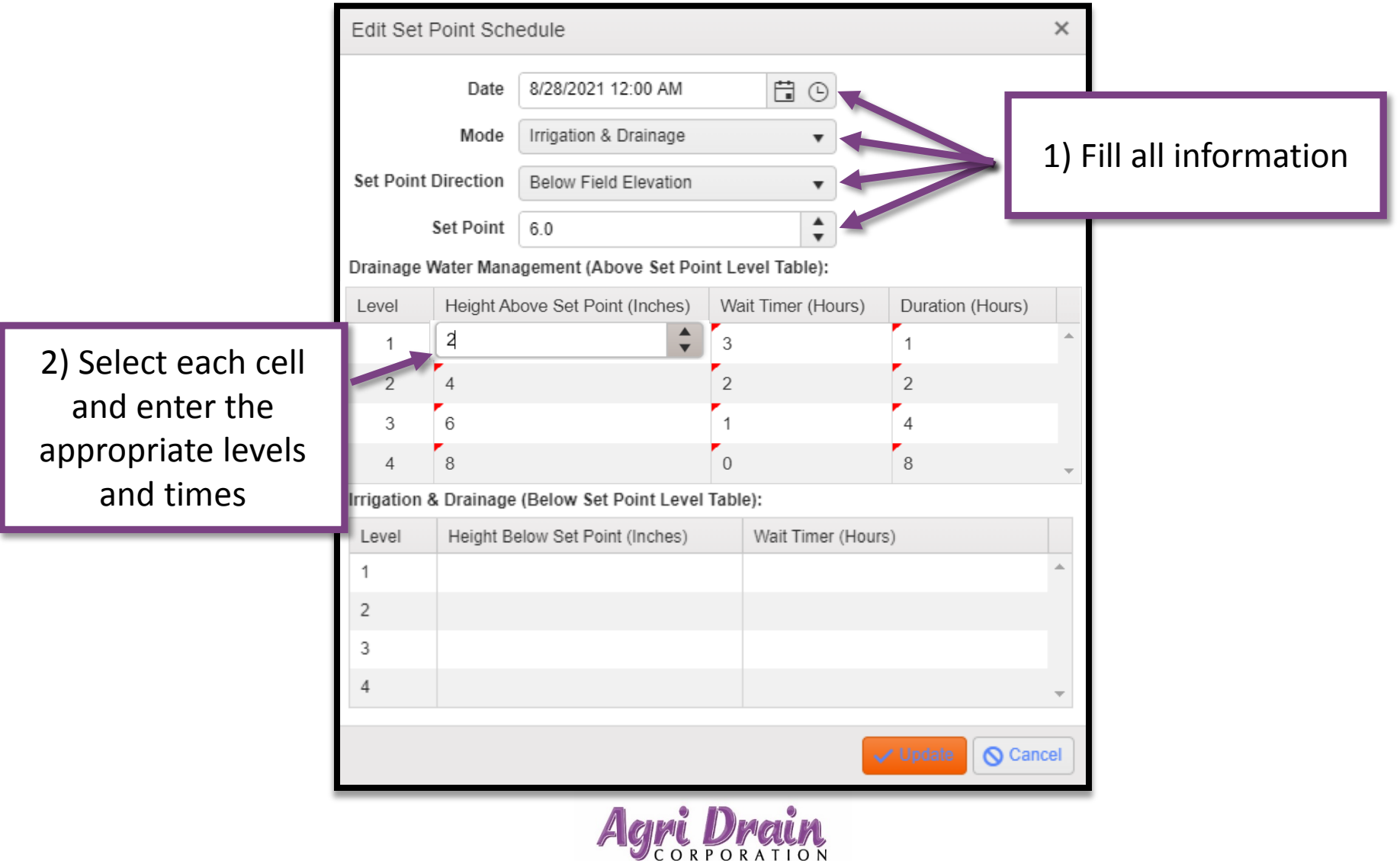

# **On the usage tab you can view the history of changes made to the AWLCS system.**

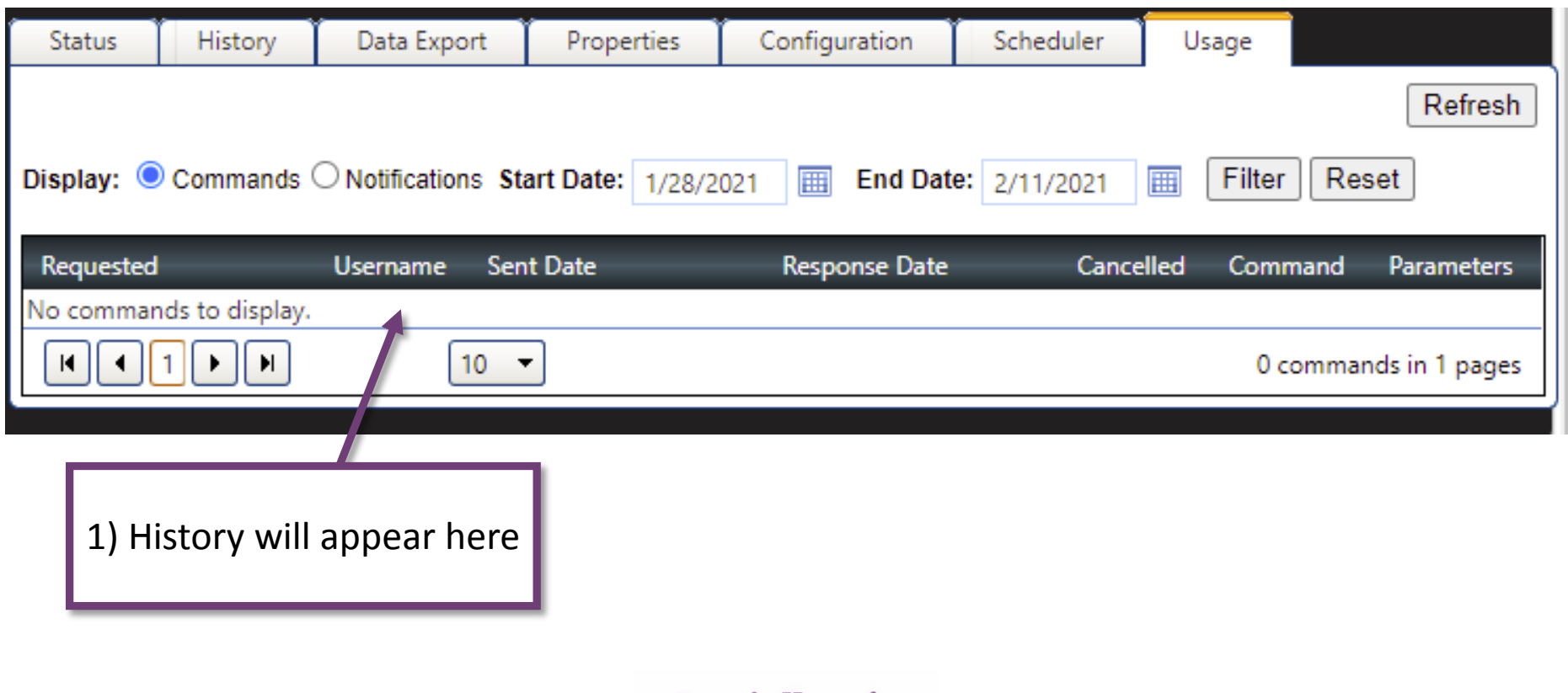

### **Select notifications to add, edit, or deactivate system alerts.**

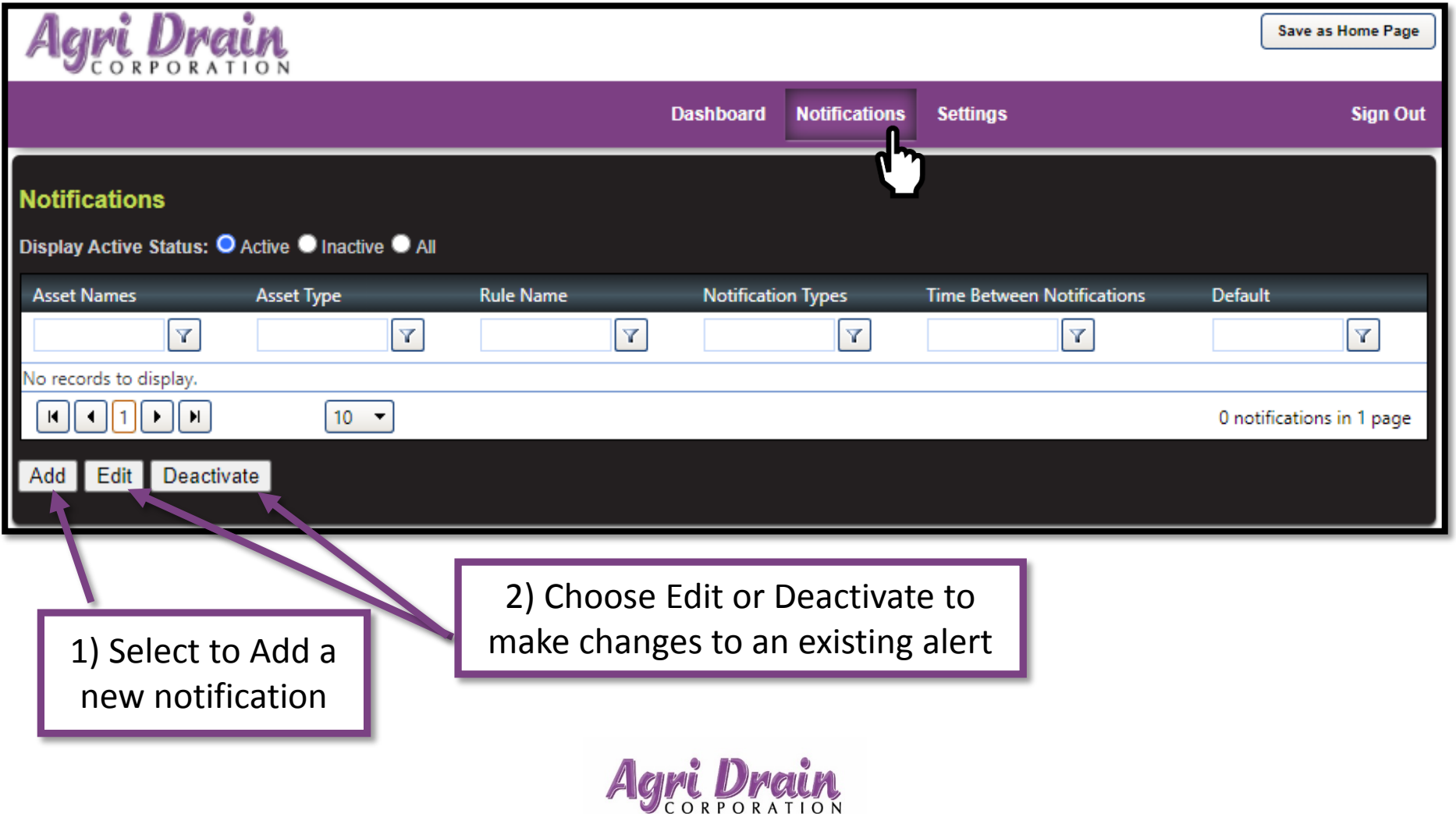

### **You define the conditions that will trigger a notification alert.**

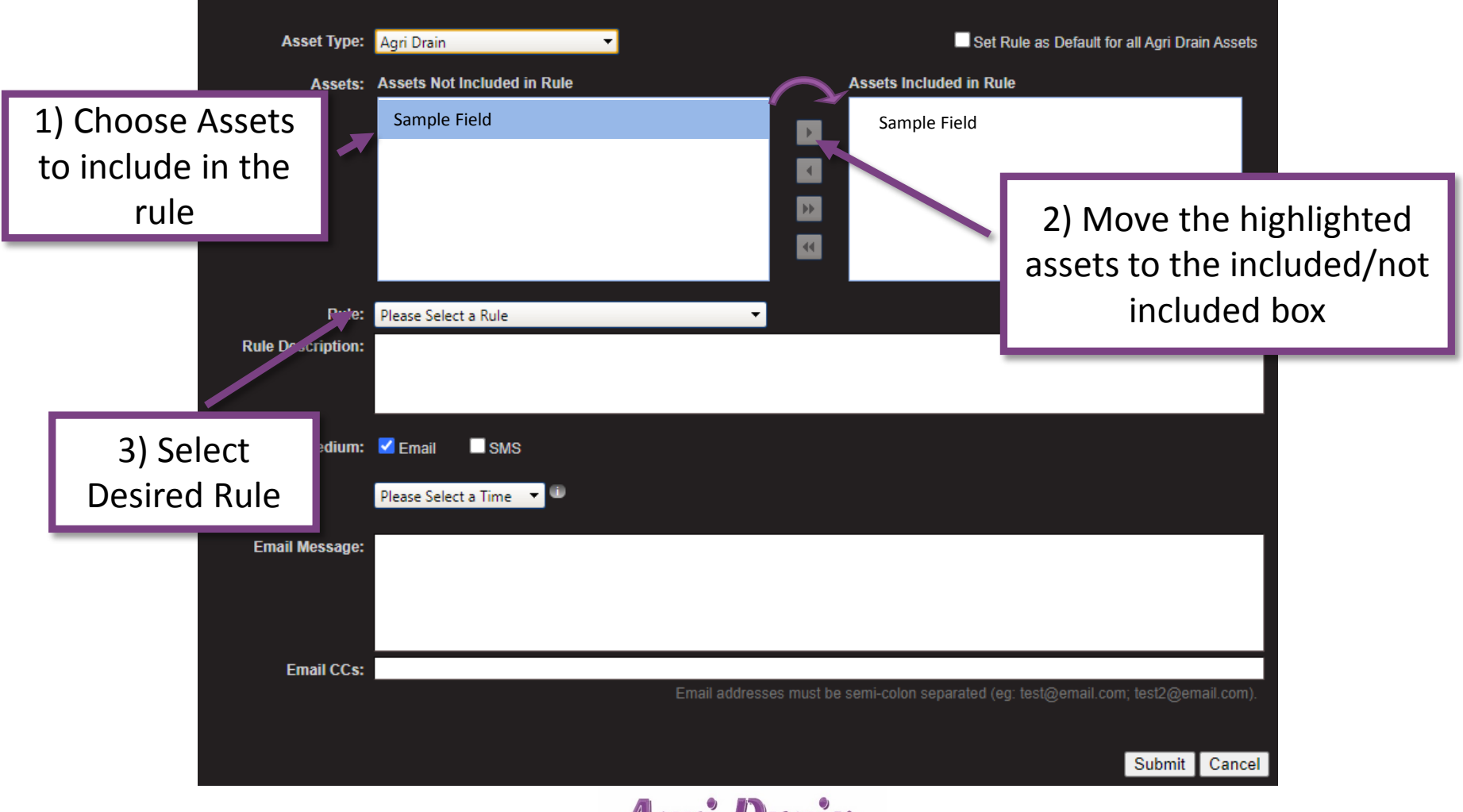

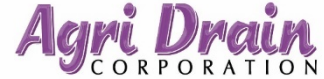

### **You define the conditions that will trigger a notification alert.**

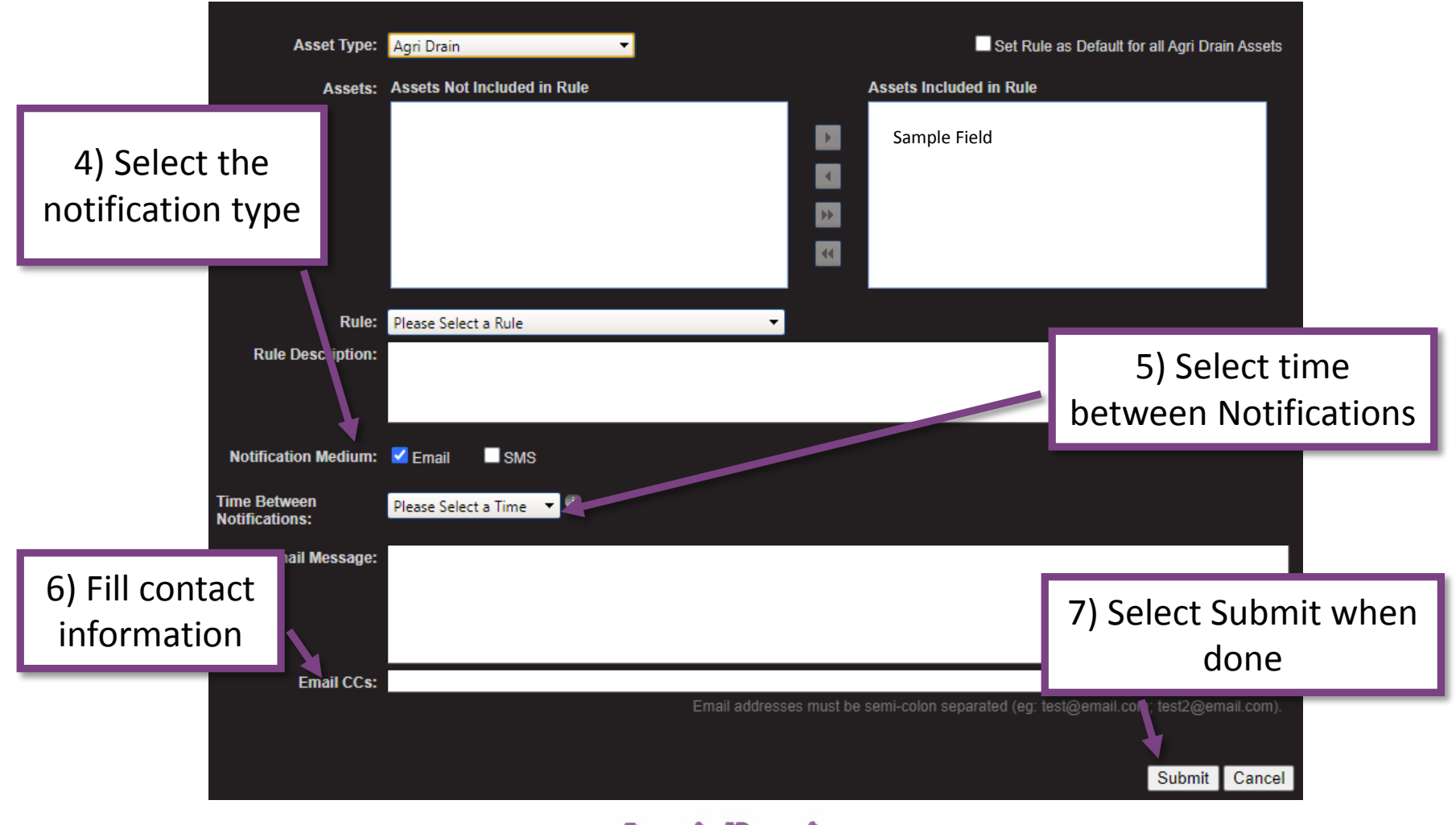

**Contact us today to learn more about our Smart Drainage System and our full line of water management products!**

# **Phone: 800-232-4742 Web: www.agridrain.com**